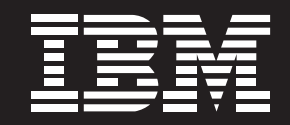

# 易宝采用 IBM 技术 实施 TCL 整体门户解决方案

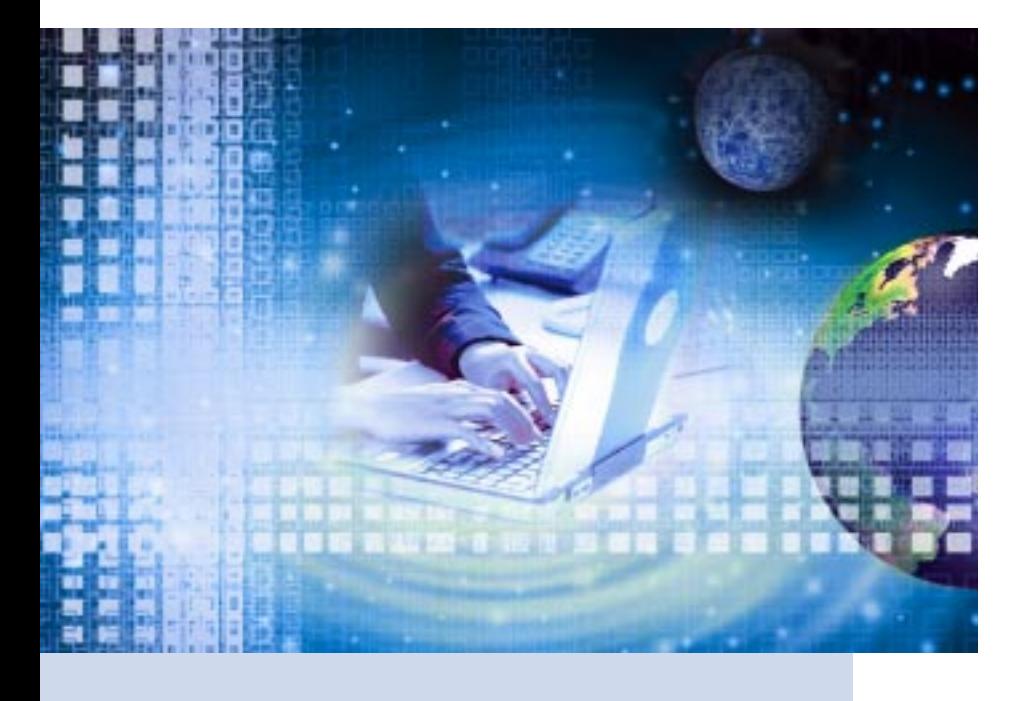

# 分进合击

大型消费电子企业采用整体门户解 决方案集成分散的应用系统, 得以 更有效地管理众多业务单元、分支 机构、合作伙伴和客户群, 在激烈 竞争的市场上更精准快捷地反应, 提升了企业的核心竞争力。

IBM公司与易宝为我单位建设的整体门户应用系统, 打造了 统一的 /T系统, 集团的价值链更为顺畅, 实现了员工、客户、 投资者的三赢。

--TCL 整体门户项目负责人

### 概述

#### 挑战:

TCL 希望使集团的全球成员企业。 员工、合作伙伴、客户能够通过统 一入口访问集团内各业务系统、 OA系统、报表系统、ERP等系统 从而形成一体化信息系统。

#### 解决方案:

- 应用程序: 基于 WPS 的发布 系统、BBS系统和集成其它 应用的 Portlet
- 中间件: IBM WebSphere Portal Server 5.1.0.0 Enable ML MP
- 硬件: IBM pSeries 650, IBM xSeries 346

#### 收益:

- 整合了分散的应用系统
- 在集团范围建立IT基础框架
- 优化了集团价值链, 逐步实 现协同商务
- 加强了整体运营效率和竞争力
- 提高了客户, 投资者, 公众满 意度

"IBM WebSphere Portal是业 界综合性最强的门户网站解决 方案,提供了可扩展的框架,使 企业各种应用、内容、人员和流 程实现互动。"

——易宝电脑系统(广州)有限 公司开发经理 陆地

### 做大还要做强

TCL 集团股份有限公司创办干1981年, 是一家从事家电, 信息, 通 讯、电工产品研发、生产及销售、集技、工、贸为一体的特大型国有 控股企业。

TCL自创立时即为一家销售导向的公司, 相应建立了联邦式的企 业架构、各业务单元拥有较高的灵活性、随之而来对集中管理提 出了挑战。

TCL 的信息系统急需解决如下问题:

- 企业拥有越来越复杂的应用,越来越庞大的信息资源,越来越广 泛的使用人群, 越来越分散的地域发展;
- 随着竞争日益加剧, 企业需要更全面、更及时地掌握来自不同平 台、不同地点的各种信息,迅速地根据市场情况调整业务;
- 同时也需要在企业内部各部门及总公司与分支机构之间协调一致, 提高企业运营效率;
- 还要将内部的核心业务功能向客户、商业合作伙伴、供货商、外 部商业系统开放, 为客户提供更好的服务, 实现与合作伙伴B2B 的电子商务。

### 消费电子行业的大象跳舞

TCL 企业集团采用整体门户解决方案以后, 取得了如下收益:

- 实现完整的企业目录服务和统一身份管理、多个OA系统与目录 服务的整合、报表系统与门户系统的单点登录、ERP集成;
- 建立起支撑全集团发展的IT基础应用框架,包括门户、目录服务、 安全, 为新系统建设与现有系统改造建立了标准规范;
- 同时也为集团各级正式、临时、虚拟组织建设了协同办公、知识 共享平台, 为各级领导建设了辅助决策支持平台;
- 优化了TCL集团的企业价值链, 在门户建设过程中集成各种IT应 用系统;
- 整合B2B、B2E、B2C 应用, 逐步实现协同商务, 加强了集团整 体运营效率和竞争能力;
- 通过建成的不同类型和等级分布的信息门户和子门户, 提高了客 户、投资者、公众满意度。

# 设计整体门户解决方案

1.8 9.8 3.93 N. E. 2 9.9 S. 2 9.9 T. 2

根据用户的总体需求和以往建设经验, 易宝公司提出了基于 IBM WebSphere Portal Server 的整体门户解 决方案。

**SERVE AT CRAFTS AND \$** 

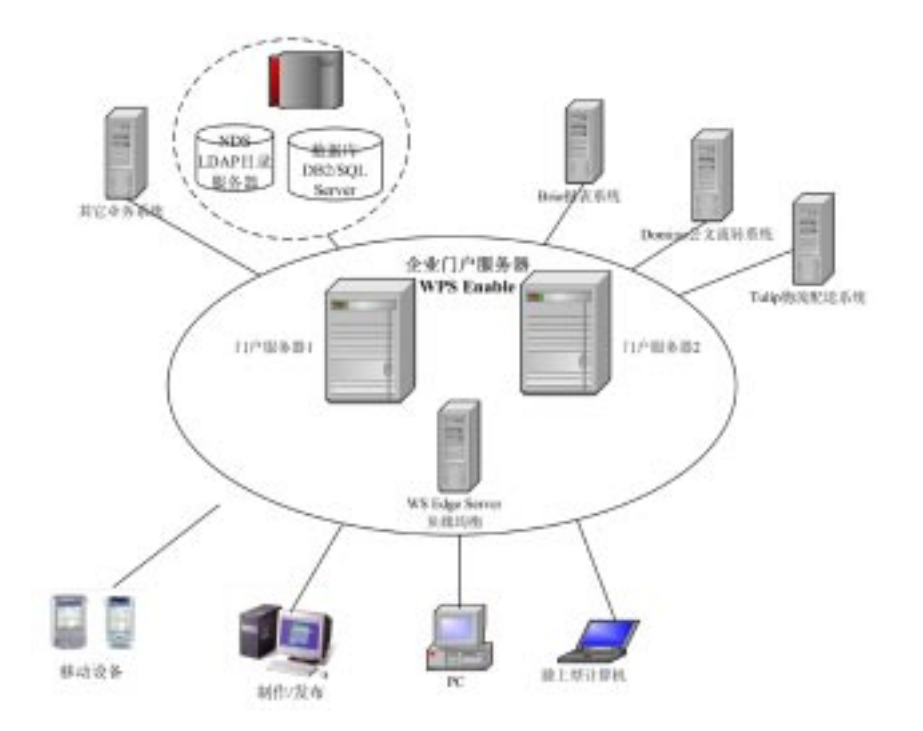

上述结构配置两台IBM pSeries650作为门户服务器, 两台门户服务器 p650分别配置 6CPU, 6G 内存, 两 台门户服务器同时运行。另外配置一台高档的PC服务器,运行WebSphere Edge Server, 实现对WPS 门户的负载均衡,同时也可起到缓存和内容过滤功能。

在该解决方案里除了对各业务系统、OA系统、报表系统、ERP系统等集成单点登陆以外, 还提供了公共日 历、内部通讯录、BBS 论坛、问题答复、网上调查、任务安排等共用服务组件; 待办事宜、个人日历等个 人助理组件; 以及短信消息服务组件、子门户导航、内容发布等功能。

### 顺利实施

易宝担任本项目的应用开发任务,于2004年9月启动,于2005年6月完成。

项目实施过程中, 易宝和TCL就公司整体应用系统的现状、挑战和变革进行了深入调研, 易宝推荐了IBM 的 WebSphere Portal 解决方案。通过三方的精诚合作, 最终顺利地实施了整体门户解决方案。

# 易宝电脑系统(广州)有限公司

易宝系统有限公司是国际性具有软件产品开发能力的计算机系统集成 公司。

易宝电脑系统(广州)有限公司是易宝系统有限公司的合资企业, 是中 国软件百强之一。

易宝电脑系统(广州)有限公司专注于企业级 IT 服务和软件开发方面 并取得显著成效,是政府、文教、交通、公众服务等行业解决方案 和IT专业服务的领先者。

近年来, 易宝不断实现技术与管理的创新与飞跃, 成功转型为以行业 解决方案为核心、以专业服务为基础、以软件开发为支撑、以产业研 究为后盾的新型全方位高科技公司。

## 沅暑规划

- 提高整体门户的深度与广度
- 进一步优化价值链, 实现更精准快捷的协同商务
- 推进商业智能和知识管理, 为管理层决策提供有力支持

## **IBM的有力支持**

易宝系统是"PartnerWorld 行业网络"(ibm.com/isv)的重要成员。易宝 为TCL 实施整体门户解决方案期间, IBM 给予了从技术到电子政务 应用等各方面有力的支持。

PartnerWorld 行业网络计划最突出的特色就是行业优势。凭借IBM强 大的行业资源与经验, 针对不同行业的特点对相关成员提供支持, 共 同帮助行业客户优化业务流程,应对市场变化与企业变革需求,从而 促进加盟应用开发商的业务成长。

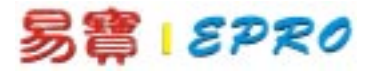

# 易宝电脑系统(广州)有限 公司 地址: 广州市天河软件园建中路

66号东塔8楼

邮编: 510665

电话: (020)28817888

传真: (020)28817828

网址: http://www.gzepro.com.cn

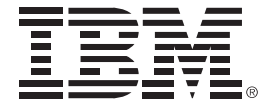

© Copyright IBM Corporation 2005 国际商业机器中国有限公司 北京市朝阳区工体北路甲2号 盈科中心 IBM 大厦 25 层 邮编: 100027

中国印刷 2005年12月 All Rights Reserved

IBM、IBM 徽标、On Demand Business 徽标和WebSphere 是 International Business Machines Corporation 在美国和 / 或其他 国家或地区的商标。

其他公司、产品和服务名称可能 是其他公司的商标或服务标记。 本出版物中所提到的IBM产品和 服务并不暗示IBM打算在所有有 IBM 业务的国家或地区提供这些 产品和服务。